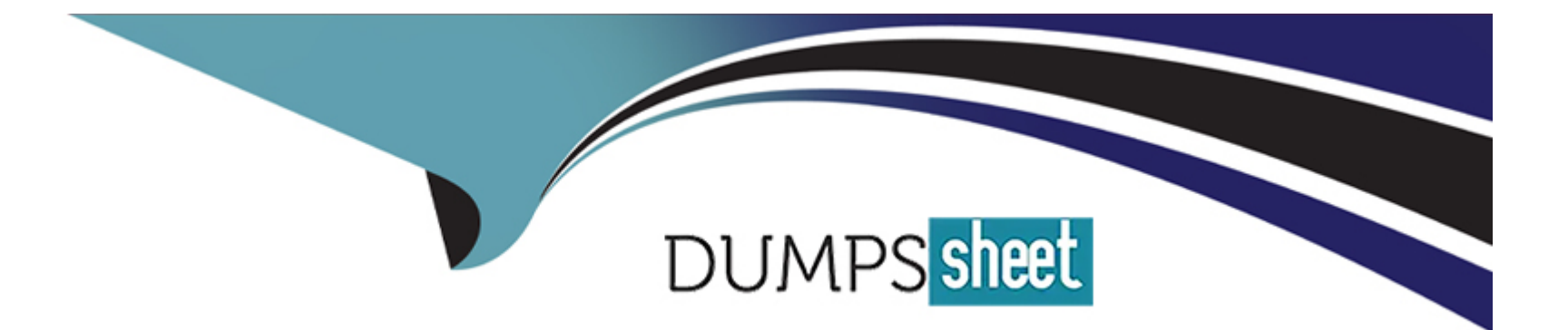

# **Free Questions for 500-220 by dumpssheet**

# **Shared by Mcmahon on 22-07-2024**

**For More Free Questions and Preparation Resources**

**Check the Links on Last Page**

# Question 1

### Question Type: MultipleChoice

What is a feature of distributed Layer 3 roaming?

### Options:

A- An MX Security Appliance is not required as a concentrator.

B- An MX Security Appliance is required as a concentrator.

- C- All wireless client traffic can be split-tunneled.
- D- All wireless client traffic is tunneled.

### Answer:

A

### Explanation:

[https://documentation.meraki.com/Architectures\\_and\\_Best\\_Practices/Cisco\\_Meraki\\_Best\\_Practice\\_Design/Best\\_Practice\\_Design\\_-](https://documentation.meraki.com/Architectures_and_Best_Practices/Cisco_Meraki_Best_Practice_Design/Best_Practice_Design_-_MR_Wireless/Wireless_Layer_3_Roaming_Best_Practices) [\\_MR\\_Wireless/Wireless\\_Layer\\_3\\_Roaming\\_Best\\_Practices](https://documentation.meraki.com/Architectures_and_Best_Practices/Cisco_Meraki_Best_Practice_Design/Best_Practice_Design_-_MR_Wireless/Wireless_Layer_3_Roaming_Best_Practices)

[This is a feature of distributed Layer 3 roaming, which maintains layer 3 connections for end devices as they roam across layer 3](https://documentation.meraki.com/Architectures_and_Best_Practices/Cisco_Meraki_Best_Practice_Design/Best_Practice_Design_-_MR_Wireless/Wireless_Layer_3_Roaming_Best_Practices) [boundaries without a concentrator1.The first access point that a device connects to will become the anchor access point1.](https://documentation.meraki.com/Architectures_and_Best_Practices/Cisco_Meraki_Best_Practice_Design/Best_Practice_Design_-_MR_Wireless/Wireless_Layer_3_Roaming_Best_Practices)

# Question 2

### Question Type: DragDrop

Drag and drop the steps from the left into the sequence on the right to manage device control, according to Cisco Meraki best practice.

#### Answer:

### Question 3

Question Type: MultipleChoice

Which two primary metrics does Meraki Insight use to calculate the Application Performance Score? (Choose two.)

### **Options:**

**A-** Maximum Jitter

- **B-** Total Bandwidth Usage
- **C-** Maximum Latency
- **D-** Per-flow Goodput
- **E-** Application Response Time

### **Answer:**

D, E

# **Question 4**

**Question Type: MultipleChoice**

Refer to the exhibit.

#### Security Center the last 2 weeks -

Search events - 158 matching events Filter

#### Summary Events

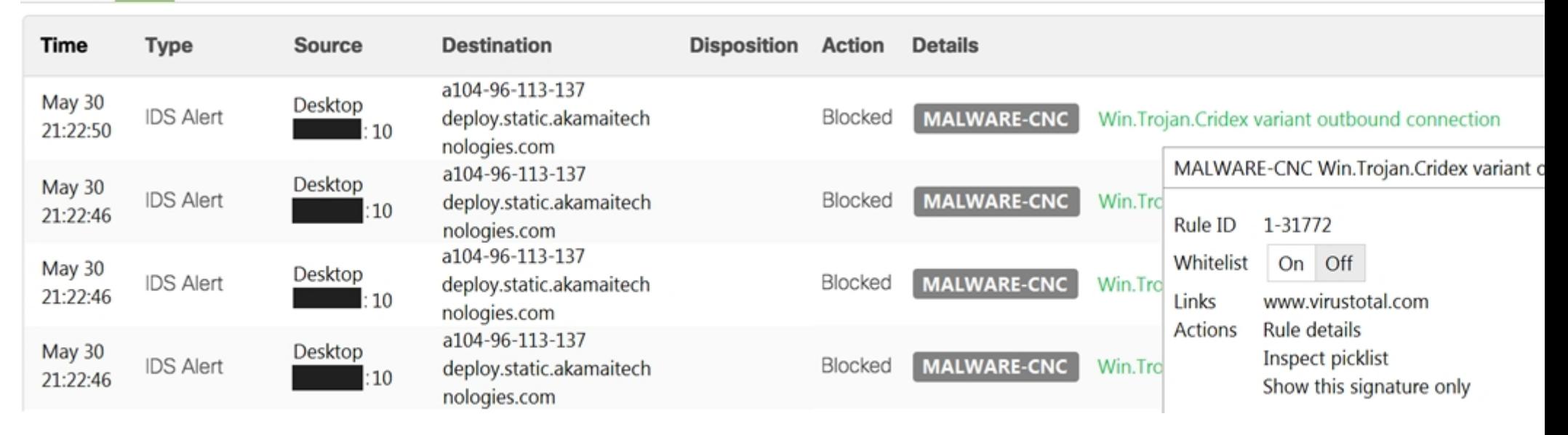

Which IDS/IPS mode is the MX Security Appliance configured for?

### **Options:**

**A-** quarantine

**B**- prevention

C- detection

D- blocking

#### Answer:

B

### Explanation:

[You can enable intrusion prevention by setting the Mode drop-down to Prevention under Security & SD-WAN > Configure > Threat](https://documentation.meraki.com/MX/Content_Filtering_and_Threat_Protection/Threat_Protection) [protection > Intrusion detection and prevention. Traffic will be automatically blocked by best effort if it is detected as malicious based on](https://documentation.meraki.com/MX/Content_Filtering_and_Threat_Protection/Threat_Protection) [the detection ruleset specified above. https://documentation.meraki.com/MX/Content\\_Filtering\\_and\\_Threat\\_Protection/Threat\\_Protection](https://documentation.meraki.com/MX/Content_Filtering_and_Threat_Protection/Threat_Protection)

# Question 5

Question Type: MultipleChoice

What is the role of the Meraki Dashboard as the service provider when using SAML for single sign-on to the Dashboard?

### Options:

A- The Dashboard generates the SAML request.

- B- The Dashboard provides user access credentials.
- C- The Dashboard parses the SAML request and authenticates users.
- D- The Dashboard generates the SAML response.

#### Answer:

 $\mathcal{C}$ 

### Explanation:

[https://documentation.meraki.com/General\\_Administration/Managing\\_Dashboard\\_Access/Configuring\\_SAML\\_Single\\_Sign](https://documentation.meraki.com/General_Administration/Managing_Dashboard_Access/Configuring_SAML_Single_Sign-on_for_Dashboard)[on\\_for\\_Dashboard](https://documentation.meraki.com/General_Administration/Managing_Dashboard_Access/Configuring_SAML_Single_Sign-on_for_Dashboard)

### Question 6

Question Type: MultipleChoice

Refer to the exhibit.

### Uplink selection

### **Global preferences**

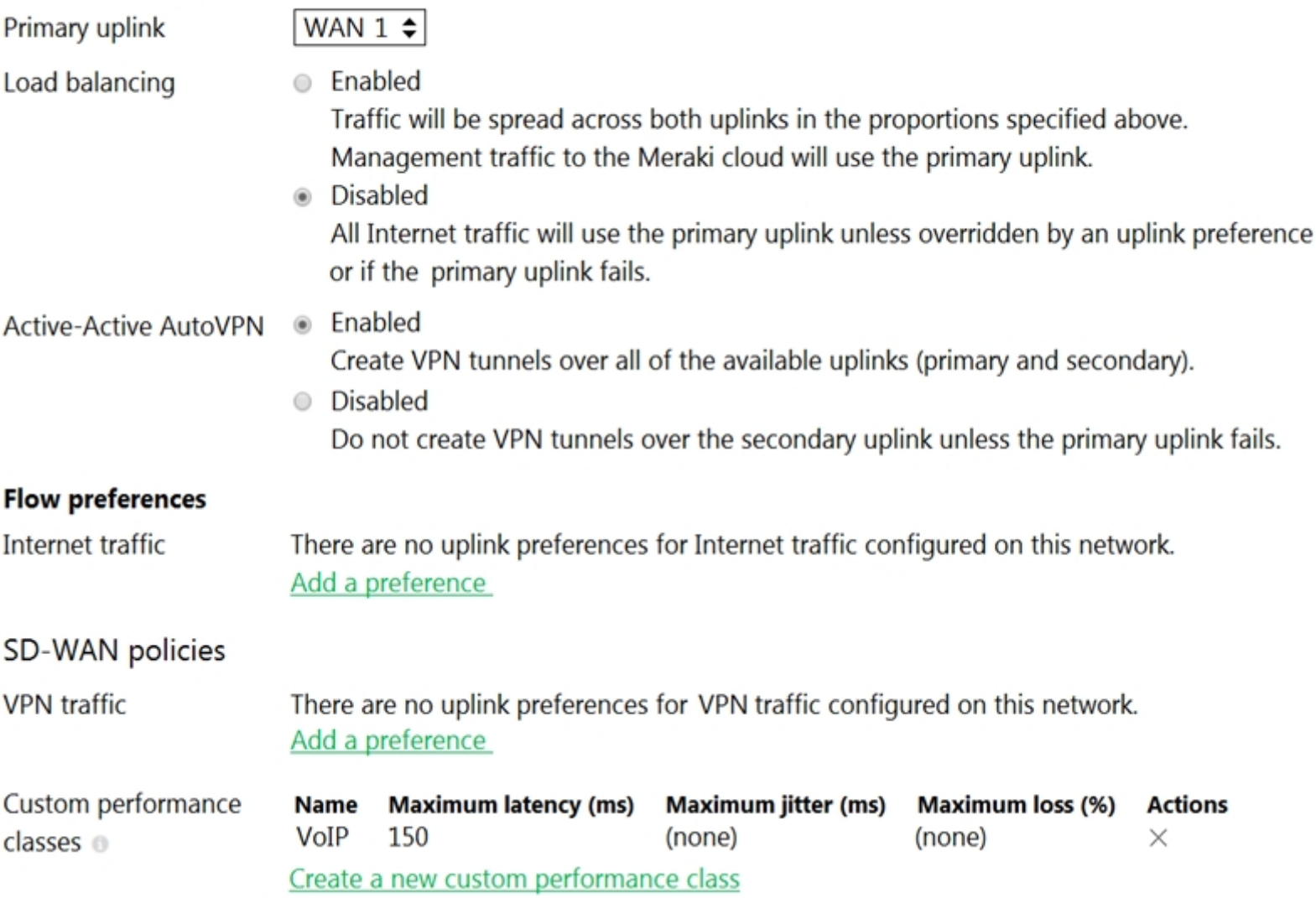

What does the MX Security Appliance send to determine whether VPN traffic exceeds the configured latency threshold in the VoIP custom performance class?

### Options:

- A- 1000-byte TCP probes every second, through VPN tunnels that are established over the primary WAN link.
- B- 100-byte UDP probes every second, through VPN tunnels that are established over every WAN link.
- C- 100-byte UDP probes every second, through VPN tunnels that are established over the primary WAN link.
- D- 1000-byte TCP probes every second, through VPN tunnels that are established over every WAN link.

#### Answer:

### B

### Explanation:

The performance probe is a small payload (approximately 100 bytes) of UDP data sent over all established VPN tunnels every 1 second. MX appliances track the rate of successful responses and the time that elapses before receiving a response. This data allows the MX to determine the packet loss, latency, and jitter over each VPN tunnel in order to make the necessary performance-based decisions.

[https://documentation.meraki.com/Architectures\\_and\\_Best\\_Practices/Cisco\\_Meraki\\_Best\\_Practice\\_Design/Best\\_Practice\\_Design\\_-](https://documentation.meraki.com/Architectures_and_Best_Practices/Cisco_Meraki_Best_Practice_Design/Best_Practice_Design_-_MX_Security_and_SD-WAN/Meraki_SD-WAN) MX Security and SD-WAN/Meraki SD-WAN#Performance Probes

# **Question 7**

**Question Type: MultipleChoice**

Refer to the exhibit.

### License information for Home

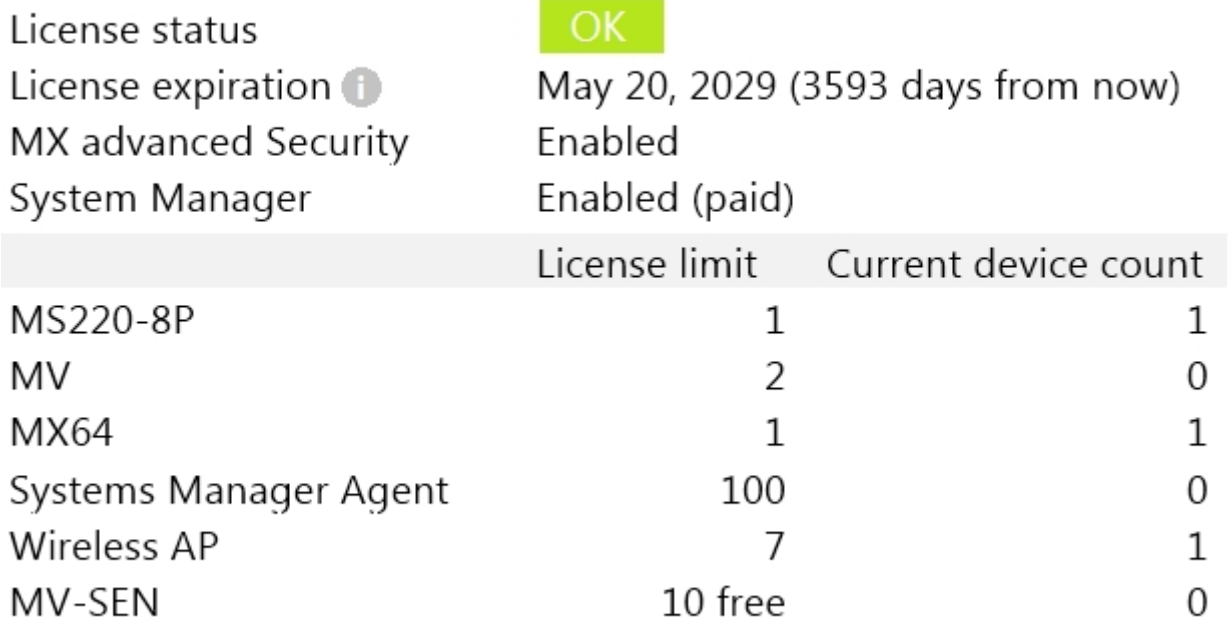

Add another license

This Dashboard organization uses Co-Termination licensing model.

What happens when an additional seven APs are claimed on this network without adding licenses?

### Options:

A- All APs immediately stop functioning.

B- All network devices stop functioning in 30 days.

C- One AP Immediately stops functioning.

D- All APs stop functioning in 30 days.

### Answer:

B

### Explanation:

[The number of devices in an organization can not exceed the license limits. If this occurs, the organization will enter a 30-day grace](https://documentation.meraki.com/General_Administration/Licensing/Meraki_Co-Termination_Licensing_Overview) [period, during which the organization must be brought back into compliance, otherwise it will be shut down until proper licensing is](https://documentation.meraki.com/General_Administration/Licensing/Meraki_Co-Termination_Licensing_Overview) [applied to the organization. https://documentation.meraki.com/General\\_Administration/Licensing/Meraki\\_Co-](https://documentation.meraki.com/General_Administration/Licensing/Meraki_Co-Termination_Licensing_Overview)[Termination\\_Licensing\\_Overview](https://documentation.meraki.com/General_Administration/Licensing/Meraki_Co-Termination_Licensing_Overview)

# **Question 8**

#### **Question Type: DragDrop**

Drag and drop the settings from the left into the boxes on the right to indicate if the setting will be cloned or not cloned using the Cisco Meraki MS switch cloning feature.

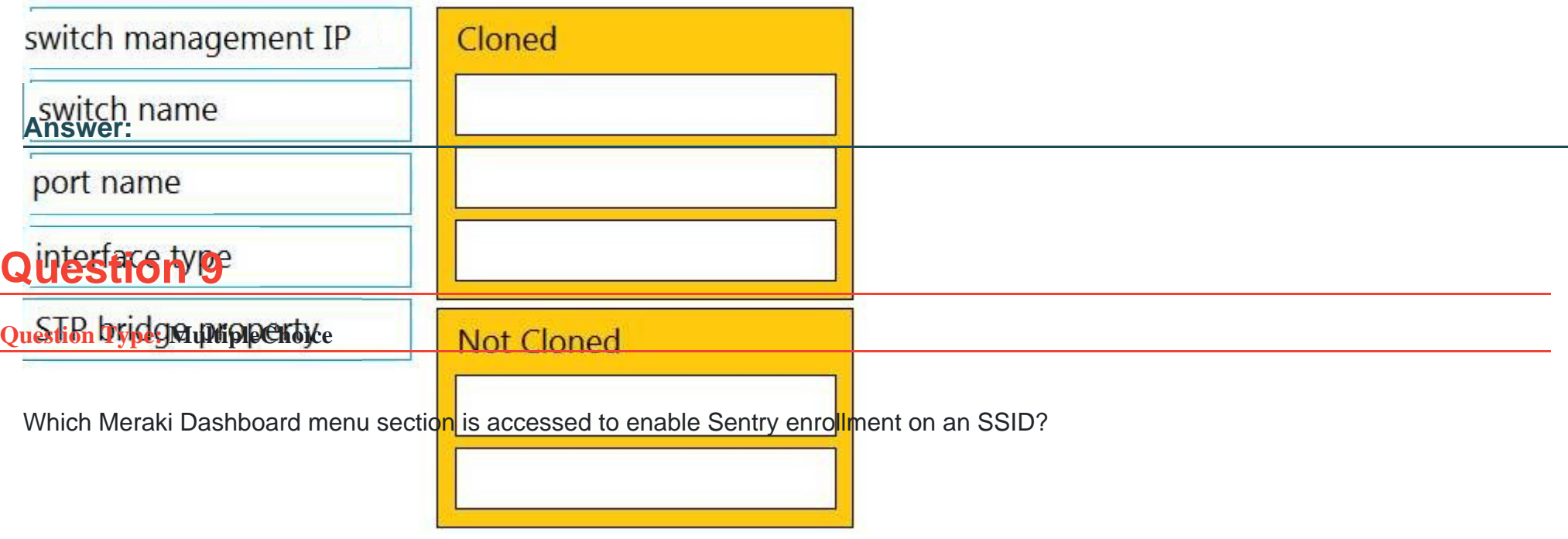

### **Options:**

**A-** Wireless > Configure > Access Control

- B- Wireless > Configure > Splash page
- C- Wireless > Configure > Firewall & Traffic Shaping
- D- Wireless > Configure > SSIDs

#### Answer:

A

### Explanation:

[SM Sentry enrollment can be enabled on any MR network via the Splash page section of the Wireless > Configure > Access control](https://documentation.meraki.com/MR/MR_Splash_Page/Systems_Manager_Sentry_Enrollment) [page. https://documentation.meraki.com/MR/MR\\_Splash\\_Page/Systems\\_Manager\\_Sentry\\_Enrollment](https://documentation.meraki.com/MR/MR_Splash_Page/Systems_Manager_Sentry_Enrollment)

### Question 10

Question Type: MultipleChoice

Refer to the exhibit.

For an AP that displays this alert, which network access control method must be in use?

Options:

### A- preshared key

B- WPA2-enterprise with my RADIUS server

- C- splash page with my RADIUS server
- D- MAC-based access control with RADIUS server

#### Answer:

B

Explanation:

[This is because the alert mentions 802.1X failure, which is a network access control method that is used with WPA2-enterprise and](https://www.varonis.com/blog/network-access-control-nac) [RADIUS servers1.](https://www.varonis.com/blog/network-access-control-nac)

[This question is related to the topic ofWireless Access Points Quick Startin the Cisco Meraki documentation. You can find more](https://edgeservices.bing.com/edgesvc/^2^) [information about this topic in theWireless Access Points Quick Startarticle or theUsing the Cisco Meraki Device Local Status Pagepage.](https://edgeservices.bing.com/edgesvc/^2^) To Get Premium Files for 500-220 Visit

[https://www.p2pexams.com/products/500-22](https://www.p2pexams.com/products/500-220)0

For More Free Questions Visit [https://www.p2pexams.com/cisco/pdf/500-22](https://www.p2pexams.com/cisco/pdf/500-220)0